## **PIANO DI LAVORO PER L'ANNO SCOLASTICO 2007/2008**

## Materia: INFORMATICA E SISTEMI AUTOMATICI Classe: 5 A LICEO SCIENTIFICO TECNOLOGICO

Insegnanti: Eugenio Casanova e Valter Lanciotti

Ore di lezione: 3 (di cui 2 in codocenza)

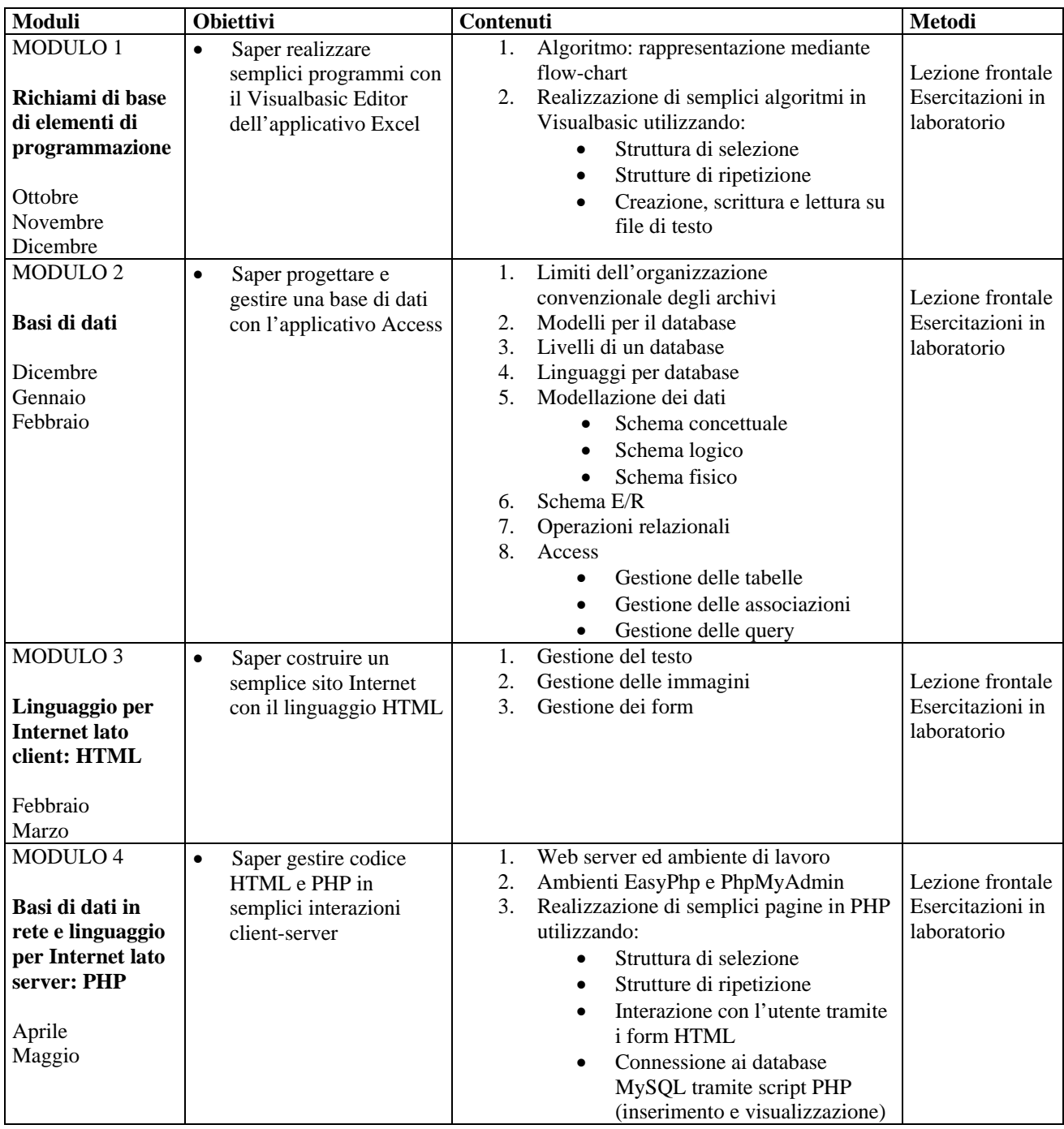